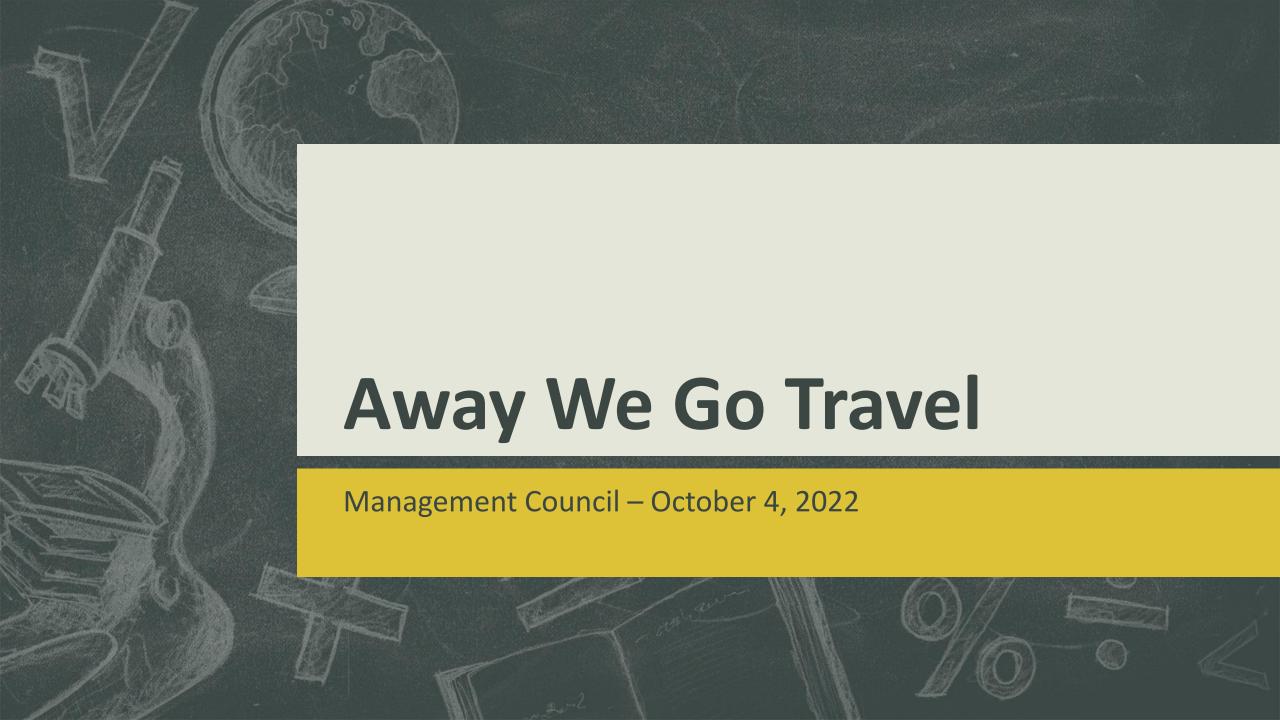

Away We Go Travel (AWGT) is available to RSCCD employees to arrange airfare for reasonable and necessary business-related travel by air.

AWGT offers an online travel portal for reservation requests during core business hours of Monday – Friday, 9:00 a.m. – 4:00 p.m. and is available 24/7 for those who may need assistance while travelling.

This service allows employees to charge airfare to a District account initially and make payment to the account via purchase requisition.

### **Contact:**

On-line portal: <a href="https://www.awaywegotravel.com">https://www.awaywegotravel.com</a>

Email: awaywegotravel@outlook.com

Phone: (562) 690-3339

#### **Step 1 – Conference Travel Form**

- Complete a Conference Request
   Claim Form:
   <a href="https://rsccd.edu/Departments/Fis">https://rsccd.edu/Departments/Fis</a>
  - cal-Services/Pages/Fiscal-Services-Department-Forms.aspx
- Estimate airfare cost
- Obtain management approval/signature on form

#### **Step 2 – Contact AWGT**

- For employees who are travelling, log into <u>www.awaywegotravel.com</u> website.
- For groups of 10 or more travelers, contact AWGT at: (562) 690-3339 to set up a group profile

#### Step 3 – Create a profile

- Click "New Traveler" to create a profile
- After a travel profile has been created, choose "Repeat Traveler" for future use
- Click "Traveler Profile" to edit

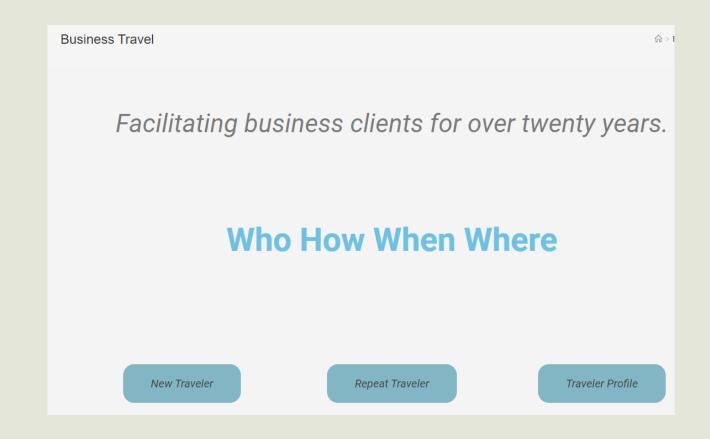

#### **Step 4 – Traveler's Profile**

- Enter traveler's information
- Verify all information is correct prior to clicking "submit"
- Fields must match the information on your legal travel
   ID (Drivers License, Passport, etc.)
- You may edit the information as changes are necessary, prior to next request.

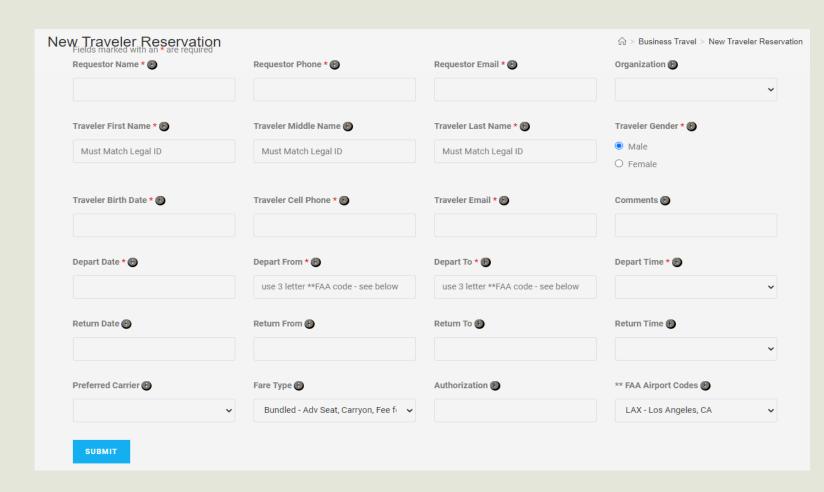

### Organization:

Select RSCCDA
 Rancho Santiago
 Community
 College District

#### Comments:

- Add frequent flier mile account number
- Add seat
   preference (aisle,
   window, front of
   plane, rear, etc.

### Fare Type:

Do not change from default – "Bundled"

#### Authorization:

Type in –Purchase Order

# AWGT will provide a quote "Itinerary" for your review within 10-15 minutes after receiving your request. If itinerary is acceptable, follow these steps:

- 1. Immediately process a purchase requisition (PR) for the cost of the airfare as airlines will only hold reservations for 24 hours.
  - Vendor: Farmers & Merchants, vendor # 2428705 Include the following on the PR:
    - Name of employee traveling
    - Event information, e.g, ACCJC Accreditation Training or ACCCA Annual Conference
    - Dates: Outbound flight and Return flight
    - Location: City and State (reminder, refer to list of restricted states: <a href="https://oag.ca.gov/ab1887">https://oag.ca.gov/ab1887</a>)
    - Two line items: 1) cost of airfare 2) Service fee which is \$30 per transaction
    - Request management approval of PR in approval queue.
- 2. Respond to email from AWGT indicating the flight is acceptable and provide the PR number within 24 hours of receiving the itinerary. If you prefer changes, please communicate via the itinerary email.

Please note the following: The itinerary is a quote, it is not a confirmed ticket. If the employee fails to provide a response to the email and include a PR number within 24 hours, the itinerary is automatically deleted by the system. You will need to start over.

#### **Itinerary Sample:**

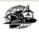

Away We Go Travel

DLI-TRP 01 Mar 2015

Desk Level Instruction - Company Confidential

<u>Purpose</u>

The purpose of this instruction is to help differentiate between a travel quote and a ticketed reservation using TripCase Quotes (Itinerary) contain estimated costs while ticketed reservations (Invoices) contain actual

The quote is locted in the "Priority Notes from your Travel Arranger" section and includes the total with all taxes and fees (including agency fees) in US dollars, The ticketing requirement (last day to purchase) is also stated. Generally the price will hold until close of business of the date stated, however, the airlines reserve the right to change fares at any time until ticketed. Ticket(s) will only be issued once authorization is received.

Away We Go Travel 562-690-3339 awayweqotravel@outlook.com Itinerary

Priority Notes from your Travel Arranger

TOTAL W/TAXES AND FEES 247.20 - PURCHASE BY 25AUG

Trip to: SAN FRANCISCO, CA QDPWMI Reservation code: Passenger(s): NAHUNTE/SHUTRUK Airline Reservation Code: D7FVB1 (UA)

UNITED AIRLINES UA Flight Number 2051 CONFIRMED, CONFIRMATION# D7FVB1

Sunday, 25 December

Departure:

LAX LOS ANGELES, CA

8:15AM

Terminal 7

Arrival:

SFO SAN FRANCISCO, CA 9:50AM

Terminal 3

Please verify flight times prior to departure

Duration:

1hour(s) and 35minute(s)

Cabin: Meal:

No Meal Service

Economy

Distance (in Miles): Aircraft:

337 7M9

Shutruk Nahunte

Seat(s): 29D

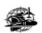

Away We Go Travel

01 Mar 2015

DLI-TRP

**Desk Level Instruction - Company Confidential** 

Tuesday, 27 December

UNITED AIRLINES UA Flight Number 2034 CONFIRMED, CONFIRMATION# D7FVB1

> SFO SAN FRANCISCO, CA 10:35PM

Terminal 3

Arrival: LAX LOS ANGELES, CA

11:59PM Terminal 7

Please verify flight times prior to departure

Duration: 1hour(s) and 24minute(s) Cabin: Economy

Distance (in Miles):

**BOEING 737-800 JET** Meal No Meal Service Aircraft

Shutruk Nahunte

Seat(s): 29D

Departure:

Other Notes from your Travel Arranger

\* \* AGENCY FEES NON-REFUNDABLE - TICKETS NON-TRANSFERABLE \* \*

VERIFY ALL INFORMATION - NAMES, DATES, TIMES, CITIES AND FLIGHTS CORRECTION/CHANGE MAY BE POSSIBLE WITHIN 24HRS OF TICKET ISSUE

CHECK-IN 24HRS PRIOR TO FLIGHT USING AIRLINE WEBSITE CANCELLATION, IF APPLICABLE, MUST BE MADE PRIOR TO FLIGHT TIME

ACCEPTABLE COVID TEST RESULTS MAY BE REQUIRED TO TRAVEL

BAGGAGE POLICIES AND FEES VARY BY AIRLINE, FREQUENT FLYER STATUS, SERVICE CLASS, NUMBER OF BAGS, TYPE, SIZE AND WEIGHT.

CHANGES MAY BE POSSIBLE PRIOR TO DEPARTURE WITH A POSSIBLE PENALTY, ASSESSED PER TICKET, PLUS ANY FARE DIFFERENCE.

CREDIT, LESS ANY PENALTY PER TICKET, MAY BE USED FOR FUTURE TRAVEL WHICH MUST BE COMPLETED WITHIN ONE YEAR FROM INITIAL DATE OF PURCHASE. NO CANCEL PRIOR TO FLIGHT FORFEITS FUNDS

FEDERAL LAW FORBIDS THE CARRIAGE OF CERTAIN HAZARDOUS MATERIALS, SUCH AS AEROSOLS, FIREWORKS AND FLAMMABLE LIQUIDS ABOARD THE AIRCRAFT. IF YOU DO NOT UNDERSTAND THESE RESTRICTIONS, CONTACT YOUR AIRLINE OR GO TO PACK SAFE - HAZMAT AT WWW.FAA.GOV/ABOUT/INITIATIVES

IMPORTANT INFO WWW.AWAYWEGOTRAVEL.COM/IMPORTANT-INFORMATION-2/

THANK YOU FOR CHOOSING AWAY WE GO TRAVEL CST 1008258-10

#### **Electronic Invoice Sample:**

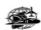

Away We Go Travel

Desk Level Instruction - Company Confidential

DLI-TRP 01 Mar 2015

Once ticketed, a subsequent email is sent with an invoice. <u>Invoices are generated only when a debit or credit is transacted.</u> The notes section contains the Airline Confirmation number and ticketing authorization.

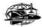

Away We Go Travel Phone: 562-690-3339 awaywegotravel@outlook.com

#### **Electronic Invoice**

Prepared For: NAHUNTE/SHUTRUK

| SALES PERSON                                                                       |   | RH          |
|------------------------------------------------------------------------------------|---|-------------|
| INVOICE NUMBER                                                                     |   | 2081181     |
| INVOICE ISSUE DATE                                                                 |   | 24 Aug 2022 |
| RECORD LOCATOR                                                                     |   | D7FVB1      |
| CUSTOMER NUMBER                                                                    |   | RSCCDA      |
| Chert Address Shutuk Haburite  Notes AIRLINE CONFIRMATION – D7FVB1 BEF: PO AP-0213 |   |             |
| DATE: Sun Dec 25                                                                   | • |             |

| From     | LAX LOS ANGELES, CA   | Departs       | 8:15am |  |
|----------|-----------------------|---------------|--------|--|
| То       | SFO SAN FRANCISCO, CA | Arrives       | 9:50pm |  |
| Duration |                       | Cabin         |        |  |
|          | 1hr(s) 3min(s)        |               |        |  |
| Туре     | BOEING 737-800 JET    |               |        |  |
| Stop(s)  | Non Stop              |               |        |  |
|          | NAHUNTE/SHUTRUK       | Seat(s) - 29D |        |  |

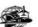

#### Away We Go Travel

DLI-TRP 01 Mar 2015

Desk Level Instruction - Company Confidential

SFO SAN FRANCISCO, CA Departs 10:350pm

| From            | SPO SAN FRANCISCO, CA | Departs       | 10:350pm |  |
|-----------------|-----------------------|---------------|----------|--|
|                 |                       |               |          |  |
| то              | LAX LOS ANGELES, Ca   | Arrives       | 11:39pm  |  |
| Duration        |                       |               |          |  |
|                 | 1hr(s) 24min(s)       |               |          |  |
|                 | Turks) zamads)        |               |          |  |
| Туре            | BOEING 737-800 JET    | Meal          |          |  |
| Stop(s)         | Non Stop              |               |          |  |
| Seat(s) Details | NAHUNTE/SHUTRUK       | Seat(s) - 29d |          |  |

Total Taxes USD 38.13

Net Credit Card Billing \* USD 247.20

Total Amount Due USD 0.00

| п | INERARY | NOT | ES: |
|---|---------|-----|-----|
|   |         |     |     |

- AGENCY FEES NON-REPONDABLE - FICKETS NON-TRANSPERABLE -

VERIFY ALL INFORMATION - NAMES DATES TIMES CITIES AND FLIGHTS CORRECTION/CHANGE MAY BE POSSIBLE WITHIN 24HRS OF TICKET ISSUE

CHECK-IN 24HRS PRIOR TO FLIGHT USING AIRLINE WERSITE CANCELLATION IF APPLICABLE MUST BE MADE PRIOR TO FLIGHT

ACCEPTABLE COVID TEST RESULTS MAY BE REQUIRED TO TRAVEL

BAGGAGE POLICIES AND FEES VARY BY AIRLINE FREQUENT FLYER STATUS SERVICE CLASS NUMBER OF BAGS TYPE SIZE AND WEIGHT.

CHANGES MAY BE POSSIBLE PRIOR TO DEPARTURE WITH A POSSIBLE PENALTY ASSESSED PER TICKET PLUS ANY FARE

CREDIT LESS ANY PENALTY PER TICKET MAY BE USED FOR FUTURE TRAVEL WHICH MUST BE COMPLETED WITHIN ONE YEAR FROM INITIAL DATE OF PURCHASE. NO CANCEL PRIOR TO FLIGHT FORFETS FUNDS

EEDERAL LAW FORBOS THE CARRAGE OF CERTAIN HAZARDOUS MATERIALS SUCH AS AEROSOLS FIREWORKS AND FLAMMABLE IQUIDS ABDARD THE AIRCRAFT. IF YOU DO NOT UNDESTAND THE EBSTRICTIONS CONTACT YOUR ARRINE OR GO TO PACK SAFE - HAZMAT AT WWW.FAA.GOYABOUT/INITIA TIVES

.
IMPORTANT INFO WWW.AWAYWEGOTRAVEL.COM/IMPORTANT-INFORMATION-2/

. THANK YOU FOR CHOOSING AWAY WE GO TRAVEL

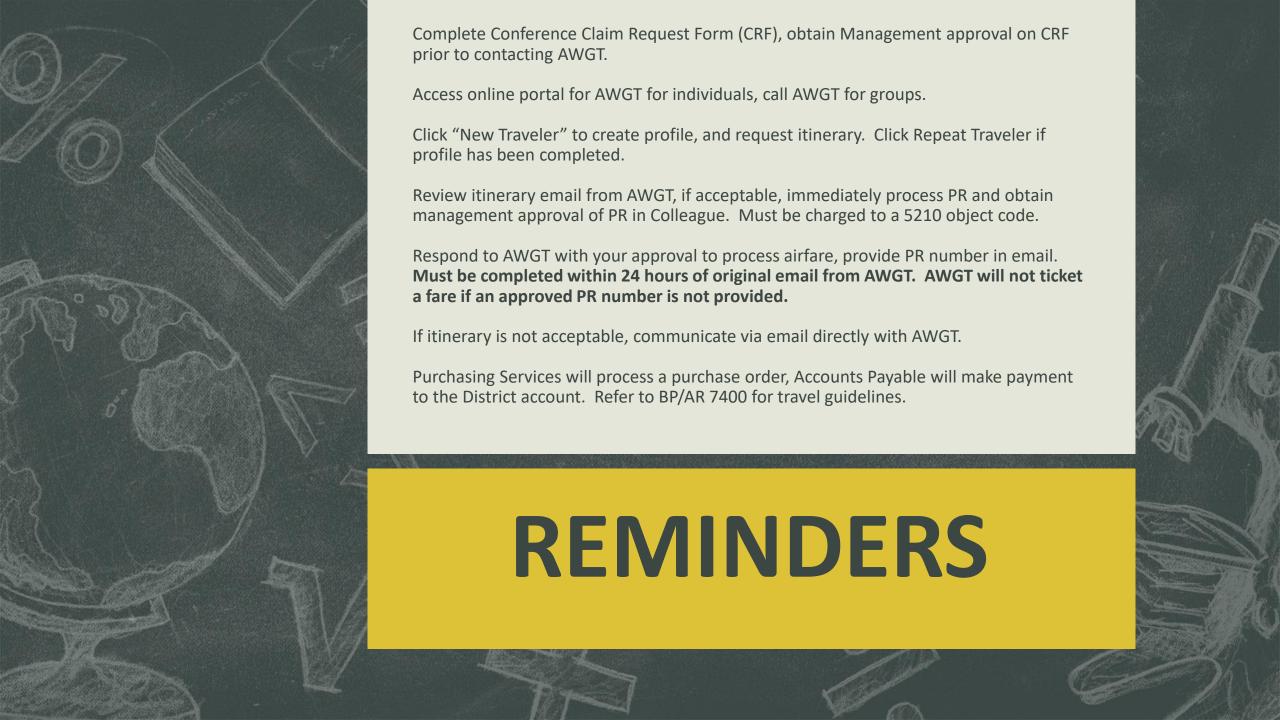